tables.tex

## LATEX Seminar: Tables

LATEX has amazing table producing capabilities. Tables are produced with the tabular environment. The syntax is

\begin{tabular}[pos]{cols},

where pos has one of the values  $t, b$  or is left empty. These determine the overall alignment of the table relative to the surrounding text, and should be experimented with. The column formatting argument cols is a little complex. There must be an entry for every column, consisting of one of  $c, r, 1$  which indicate the alignment (center, right, or left) of the data in the column, as well as certain optional formatting commands, the most common of which are the symbols | and || which produce a vertical line and a double vertical line wherever they appear. Rows are then entered using the alignment tabs  $\⊂>$  to separate columns and line breaks  $\setminus\$  to indicate the end of a row. Unlike columns, the number of rows does not have to be pre-specified. Observe that table data can consist of text or math or both.

Take a look at the code for the following tables in the file tables.tex and edit as you wish. There are some commands to keep in mind:

0.1. multicolumn. The command \multicolumn{num}{cols}{input} joins together num columns, aligning the input according to the parameters cols, which can be any one of  $r, 1, c$  together with  $|, | \cdot |$  as above.

0.2. hline, cline. The command \hline produces a horizontal line extending across the entire table. It can only be issued after a line break  $\setminus\$ . The command  $\chi$ line{n-m} draws a horizontal line from the left side of column n to the right side of column m. It may only be issued after a line break, and several can be issued at once.

0.3. Table Parameters. There are several parameters that can be altered. The most useful of these is \arraystretch, which may be altered by issuing the command (either locally or globally) \renewcommand{\arraystretch}{factor}, where factor indicates how much to stretch the spacing in the table. It's standard value is 1.

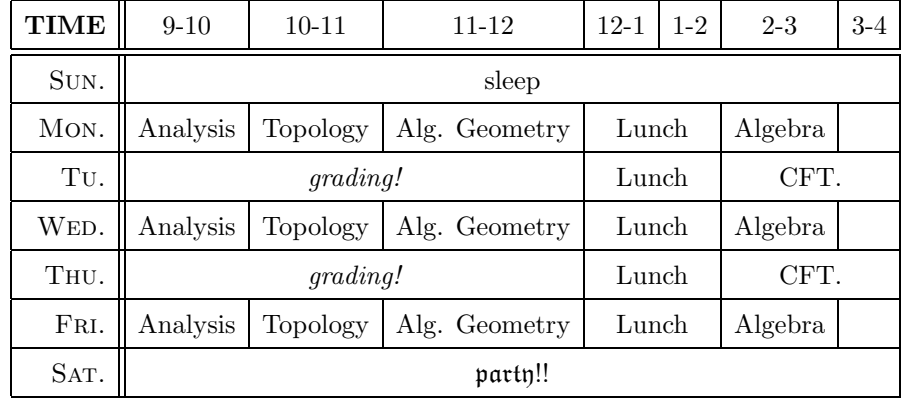

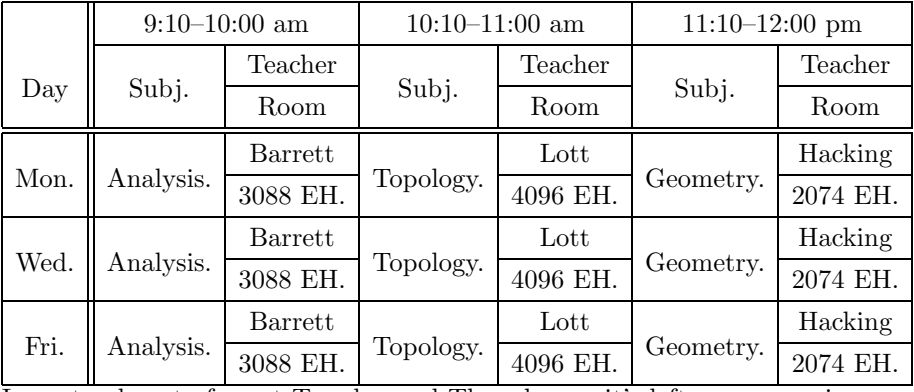

I was too lazy to format Tuesday and Thursday, so it's left as an exercise.